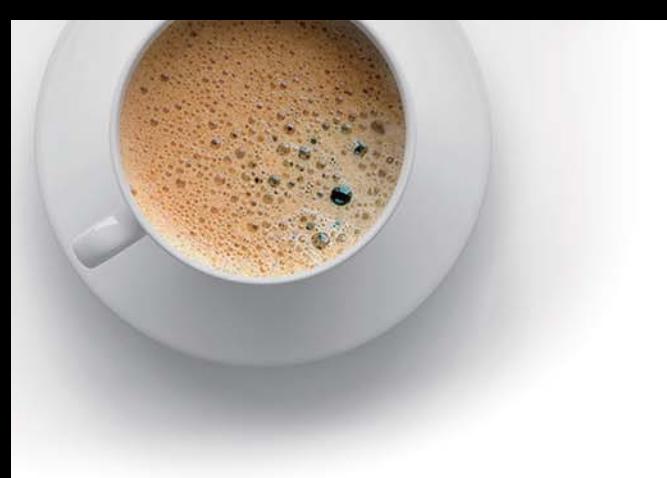

# EndExam

Accurate study guides, High passing rate!

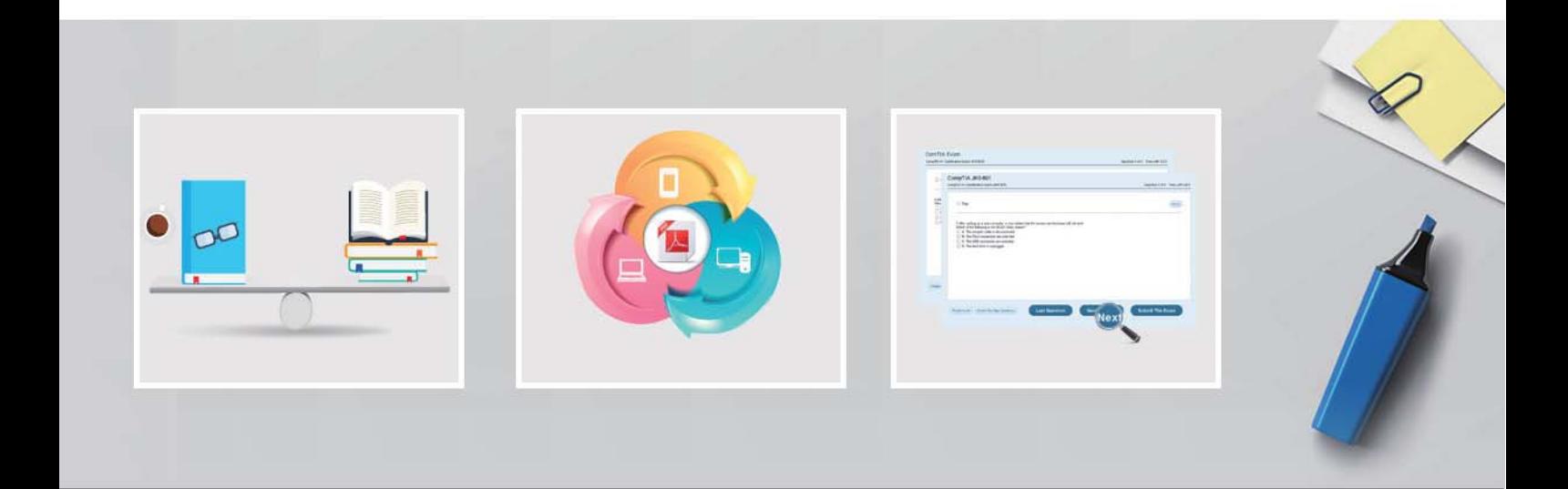

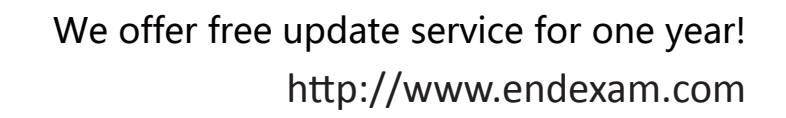

## **Exam** : **GE0-807**

**Title** : System Consultant - Genesys SIP SERVER (GCP8 - SIP)

### **Version** : DEMO

- 1.How is the Genesys SIP Server licensed?
- A. per seat
- B. per running instance
- C. per any DN
- D. per Agent

#### **Answer:** A

2.Which of the following stays in the signaling path during the entire session? Choose 2 answers

- A. Registrar
- B. Stateless Proxy
- C. Stateful Proxy
- D. R B2BUA
- E. Redirect Server

**Answer:** C,E

3.Which of the following are methods are supported by SIP Server for detecting whether a particular device is unavailable and needs to be placed in Out of Service state? (Choose 2 answers)

- A. Active out of service detection
- B. Passive out of service detection
- C. Auto out of service detection
- D. Presence subscription
- E. Registration
- F. class of service

#### **Answer:** D,E

4.You have 3 separate remote sites using SIP technology without P8X. One location has one MOH and one MCU server, second location has a one MOH and one treatment server and third site has one MOH and one recording Media Server installed. The whole contact center has a rate of 30calls/sec. What is the minimal number of Network SIP servers needed for this installation?

- $A$  0
- B. 1
- C. 2
- D. 3

#### **Answer:** C

5.We want to use a treatment 'PlayAnnouncement' from routing strategy to play following file:

C:\ProgramFiles\Mediaserver\Announcement\l\_mulaw, wav,

How would the URI in the INVITE message sent to Media Server look like?

- A. sip:annc@MedlaServer:port;play=ftle://announcement/l;repeat=l
- B. sip:annc@MediaSen/er:port;plav=c:\ProgramFiles\MediaServer\announcement\l;repeat=l
- C. sip:annc@MediaServer:porc;play=announcement/'i\_mulaw.vvav;repeat=l
- D. sip:annc@MediaServer:port;play=l;repeat=l
- E. sip:annc@MediaServer:port;play=l\_mulaw.wav;repf^t

#### **Answer:** A